# Generating Initial Data for Binary Neutron Stars using Lorene

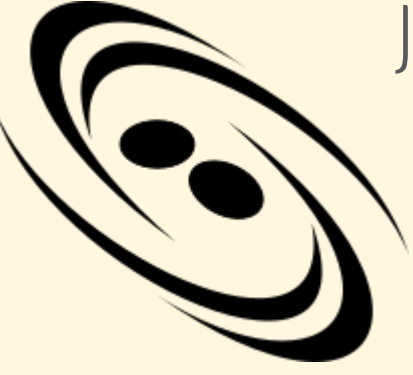

Josh Faber, Tanmayee Gupte, Grace Fiacco (RIT) Trung Ha (UofR)

1

#### Initial Data Generation

The conformal Thin-sandwich formalism, combined with an assumption of a helical Killing vector, is the dominant approach used by initial data codes

- Field solutions reduce to elliptic equations -- this is the "easy part"
- Matter fields are described by an enthalpy equation, and the NS surface by an isenthalpic contour
- The NS surface introduces non-smooth behavior -- spectral methods solvers need to apply a domain boundary there to avoid Gibbs phenomenon errors
- The velocity field can be derived using a potential-based approach that depends on the spin -- the most well-studied cases are irrotational or corotating

# Initial Data Formalism Challenges

There are at least two current problems with widely used implementations of initial data formalisms, and one that is not such a challenge

- There are some formalisms to describe arbitrary spins (e.g. Baumgarte et al. 2009), but these have NOT been widely implemented. Depending on the magnitude of the non-irrotational spin, perturbative methods might be acceptable?
- Magnetic fields have not been widely implemented in initial data formalisms, but this shouldn't be impossible if a rule can be derived for Tmunu as a function of local parameters for a specified configuration

EOS models for just about any pressure as a function of density can basically be implemented without much complication.

#### Lorene - How it Works

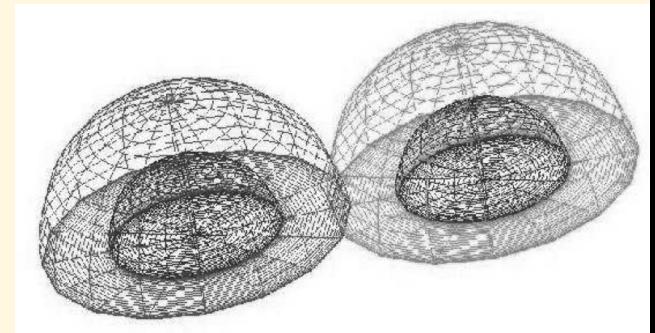

- Lorene (**Langage Objet pour la RElativité NumériquE**) is a publicly available multidomain spectral methods code that can solve elliptic equations and generate quasi-equilibrium binary configururations in GR
- Allows placement of quasi-equilibrium ellipsoidal surface at boundary of neutron star to minimize Gibbs errors -- this is critical to generating good initial data
- The code actually "splits" all fields into a component centered on each star; this minimizes errors from the stellar surfaces (or if the companion is a BH), but does not eliminate them
- LORENE does not handle cusps well near the tidal limit -- spectral methods codes assume smooth functions! 4

# Launching a Run on Lorene

Initial Parameters

par\_eos[1,2].d: EOS model par\_grid[1,2].d: grid dimensions, domain radii

 Initial binary (init\_bin): par\_init.d

"Separation" -- just used for superposition **Central log-enthalpies** 

**Revised separation Baryon masses** 

Coal(esence):

Parcoal\_massscan.d

The current 2-step approach DOES assume implicit knowledge of a sequence of isolated NS models for a given EOS, e.g., relationship between central enthalpy and baryon mass

Grid sizes are not arbitrary; there are FFT-like conditions on certain parameters

# Lorene Configurations and Uses

#### **Notes**

- Green: domain boundaries -- both sets of domains fill all of space, in order to calculate each field in split fashion
	- This means the "other" set of domains sees the NS star surface, and there will be some unavoidable Gibbs phenomenon errors
- White: isocontours of global system -the "cuspier" the surface, the more one encounters high-frequency noise

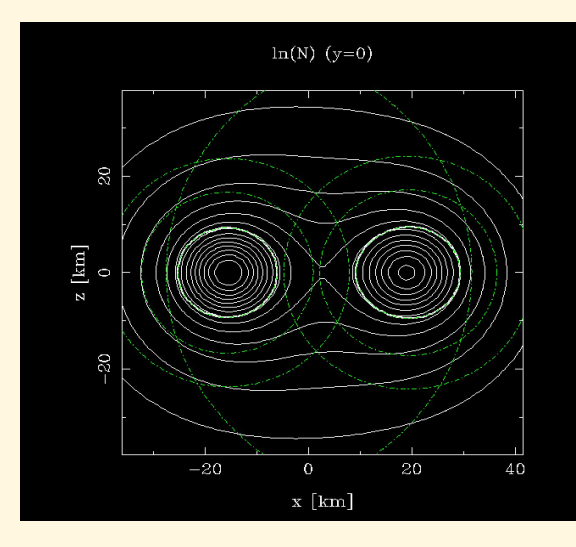

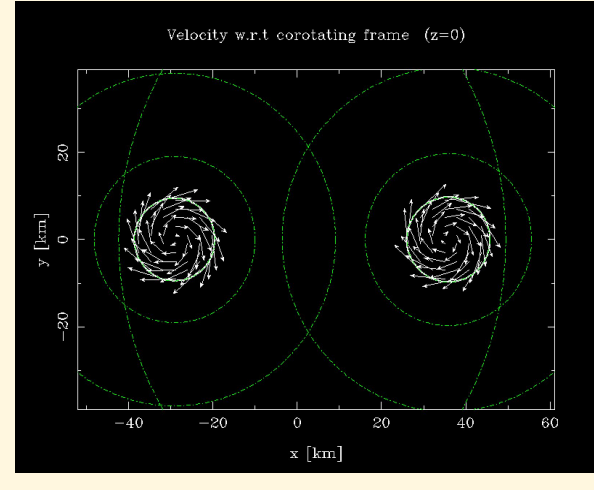

#### **Modifications**

- Complicated relaxation scheme (~6 different relaxation parameters for different field components) has multiple failure modes. The safest parameter choices are
	- Lower-mass NS
	- Well-separated configurations, but not TOO separated -- resolution is coarsest in the outermost domains
- The current routine to locate the rotation axis relies on an unstable secant method implementation; numerical fixes for the function whose zero we want to find are necessary
- This has historically been a barrier to generating mass ratios far from unity <sup>7</sup>

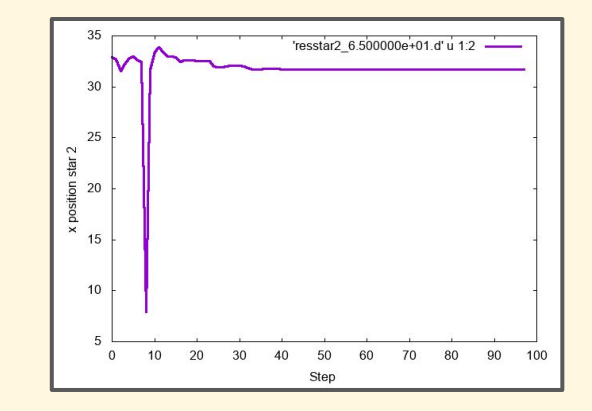

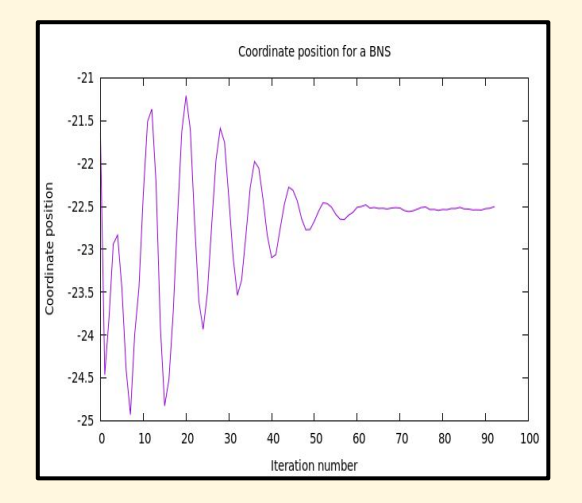

# Computing High Mass Binaries - Lorene Stepping Routine

- LORENE's relaxation scheme makes it difficult to relax configurations extremely slowly - different effects come in at different timesteps, certain quantities are re-computed from scratch, etc. -- and it is best to assume things will end up "underdamped"
- It is helpful to view a sequence through a "time-evolving" lens, even though nothing is "evolving" as we relax towards quasi-equilibrium; thus, "mass loss" instabilities are a problem during relaxation
- The most stable results begin from low mass configurations, moving inwards to the desired radius, and then slowly increasing the target mass of the binary 8

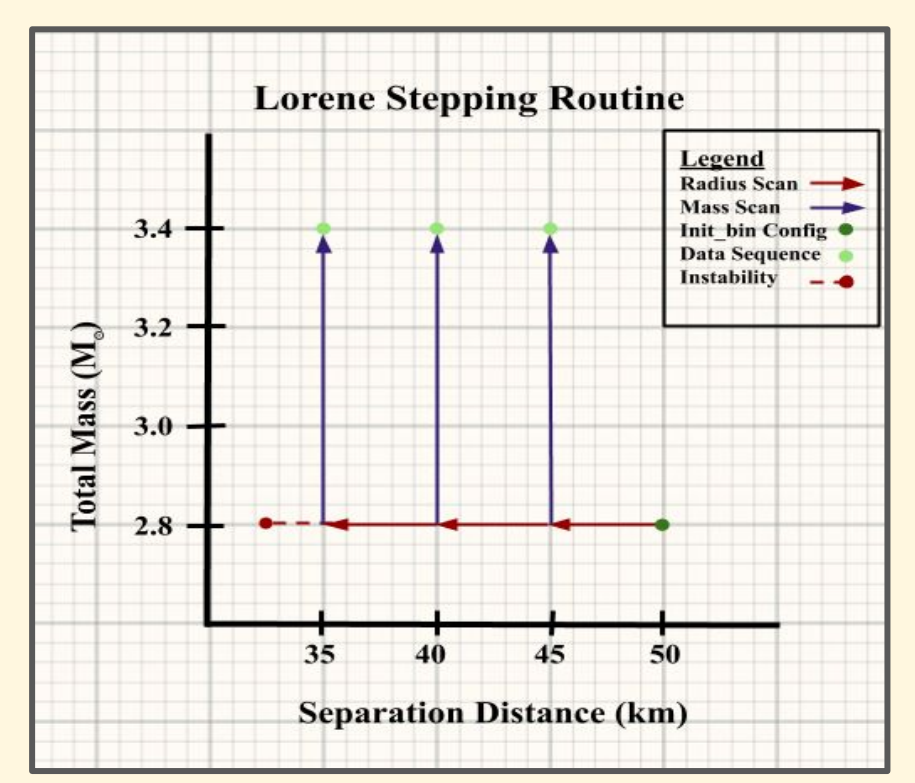

### Equations of State

• Polytropic EOS:  $P = k \rho^{\gamma}$ 

● Piecewise polytropic EOS: Using 4 segments of polytropes

$$
P = K_i \rho^{\Gamma_i} \text{ (for } \rho_i \le \rho < \rho_{i+1}, 0 \le i \le 3\text{)}
$$

- Piecewise polytope is parametrized using adiabatic indices and the pressure at the first dividing density (rho\_1 =  $10^{14.7}$ ; rho\_2 =  $10^{15}$ )
- The low density region is typically not resolved.
- High density behavior can be captured using the parameters.

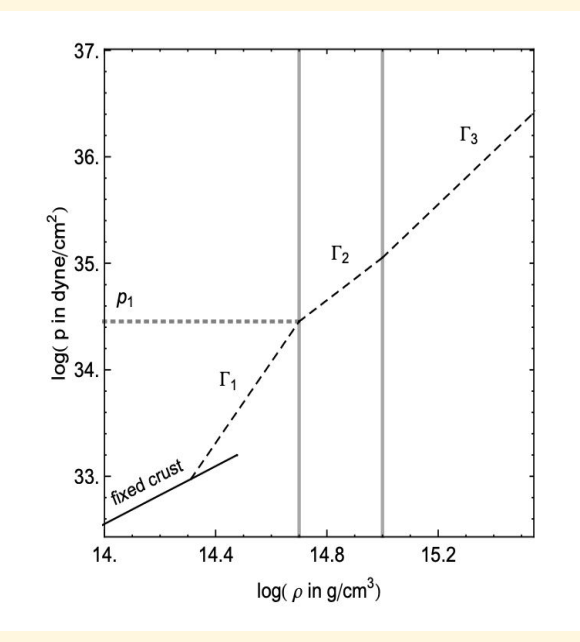

Log of density vs pressure for piecewise polytrope

#### Initial Data Library

- Covers different piecewise polytropic approximants to physically motivated equations of state
	- Sly, AP3, AP4, WFF1, MPA1, MS1, MS1b
- Covers different mass ratios (with masses 2.0, 1.8, 1.6 and 1.4 M  $_{\odot}$ ) ○ 1, 1.14, 1.28, 1.428
- Covers different separations starting from 50km and decreasing by 5km till 30km (until stability limit is reached)
- Tabulated EOS: Built-in Lorene module present to calculate tabulated EOS: Sly4, AkmalPR, FPS, etc.
	- Table format: baryon density, total energy density and pressure (in CGS units) -- simpler than the multi-temperature/Y\_e format from stellarcollapse.org 10

# Launching a Dynamical Simulation

- You will need:
	- resu\_%.d file from the Lorene run
	- Compile Einstein Toolkit using the thorns written by Parma University or West Virginia University
		- <http://www.fis.unipr.it/gravity/Research/BNS2016.html> and <http://astro.phys.wvu.edu/zetienne/ILGRMHD/index.html>
		- Both have piecewise polytropic compatibility
- Modify the parameter file to include:
	- resu\_%.d file
	- Gamma and rho values specific to EOS of choice
		- <https://arxiv.org/pdf/0812.2163.pdf>
- AHFinderDirect parameters for finding black holes, as indicated
	- $\blacksquare$  Find\_after\_individual\_time = 500
	- Reset\_horizon\_after\_not\_finding = yes

#### Movies (made with ILLinois GRMHD code)

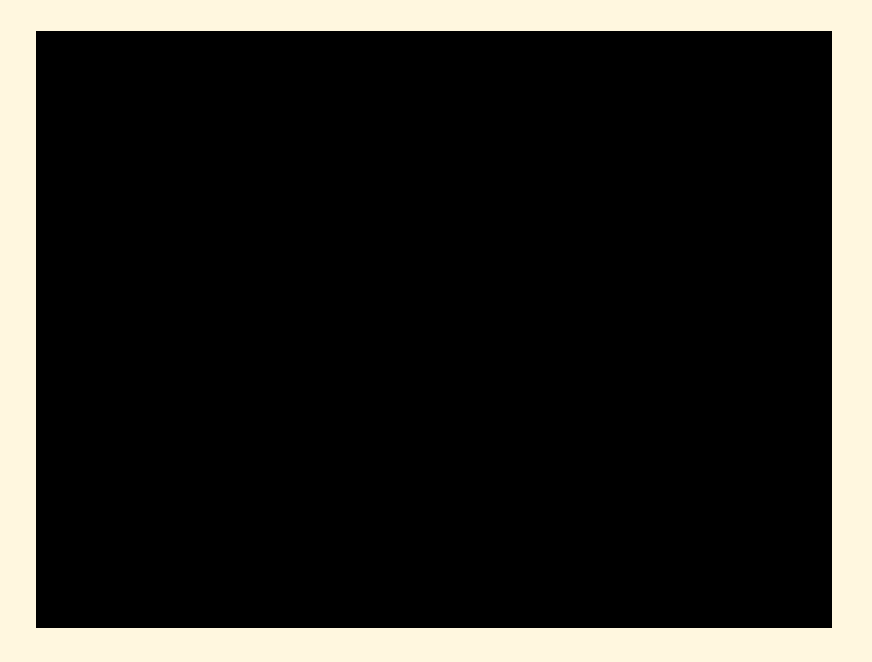

EOS: Sly, distance between stars= 32.5km

Masses: 1.4 M  $_{\odot}$ each

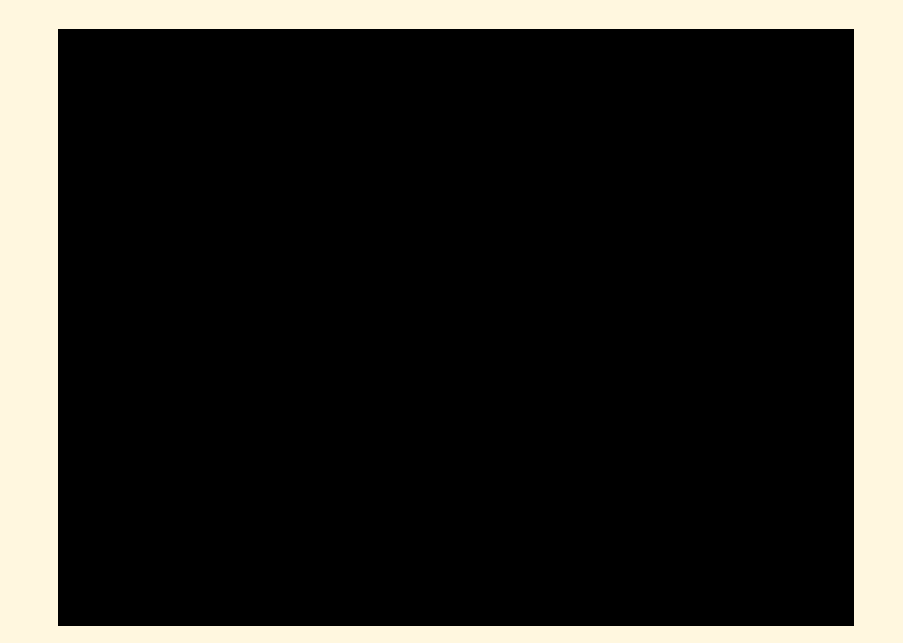

EOS: Sly, distance between stars= 37.5km, Masses: 1.4 M  $_{\odot}$  and 1.8 M  $_{\odot}$   $^{-1}$ 

Black hole formed at 656.827 12